# **Photoshop 2021 (Version 22.4.3) full license Registration Code (Final 2022)**

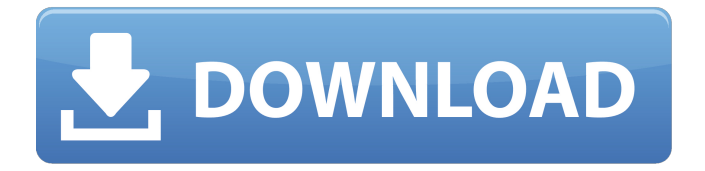

### **Photoshop 2021 (Version 22.4.3) Crack License Key Download [Win/Mac]**

\* The really good news about Photoshop, when you're a beginner, is that you don't need to learn how to use many of its tools, which can be daunting when you're just getting started. The bad news is that if you want to do complex or professional-level images, you're probably going to need to learn these tools. \* Photoshop works with all raster image formats. It cannot work with vector-based formats like Adobe Illustrator and Quark XPress. This is actually quite a blessing for beginners, because you can get started on a project and save it as a raster file. \* Like all major image manipulation programs, Photoshop comes with a large library of stock, ready-made images and graphics, and it has a huge number of third-party stock image sites to choose from. \* The program is both very powerful and very easy to use. For example, it enables you to apply filters to photos or even to create new images from scratch with the help of some built-in tools. \* However, it's a closed product that may not work the same way on Mac and Windows computers. \* It requires Adobe Acrobat Reader (itself an insanely useful tool if you happen to be a photographer), and Photoshop even comes with it. To install it on your Mac, simply choose Adobe Photoshop Elements or Photoshop Lightroom from the Applications menu. \* If you use Photoshop, you should download the latest version of the CS4 program to take advantage of all of its new features. TIP: If your computer won't read the files in a certain file format, be sure to save the file as an unaltered copy to a new file type and then open the file. This will ensure that you can open any documents stored on your computer or even open them on another computer. Adobe Photoshop Elements Adobe Photoshop Elements is the low-end, entry-level version of Photoshop. It enables you to work with ordinary raster images like photographs, films, and scanned images, as well as vector-based images, like graphics, illustrations, and diagrams. The first version of Elements was launched in early 2006, and its stock of raster images and graphic elements is still growing. Adobe Photoshop Elements is a low-priced, consumer-level, edition of Photoshop. Elements is the industry standard tool for digital photography and digital imaging. It also enables you to work with ordinary raster images like

#### **Photoshop 2021 (Version 22.4.3) Crack + License Code & Keygen Free Download (2022)**

This post aims to provide a step-by-step tutorial on how to use Elements to edit images. Use of the program is not required in order to complete the tutorial but is strongly recommended. What You Will Need - Photoshop Elements 16 This tutorial is for Photoshop Elements 16 version only. The software can be downloaded here. If you're using an older version than 16, you can still follow the tutorial and get good results, although it may be simpler to use a more complete image-editing program. Download Photoshop Elements to a USB drive or stick. Setting Up Photoshop Elements - What You Need to Know Your first task is to setup your computer (and your USB) to run the program. You also need to configure it to your preferences. The computer

that you are using must have the following features: The computer must be running Windows XP or later. The computer must have a DVD drive. The computer must have at least 1GB of RAM. The computer must be installed with the Adobe Photoshop Elements 16 software. The computer's drive must be formatted in NTFS. The computer must be connected to the Internet so that it can download new updates, patches and software. Making an Album - Initial Menu Setup When you launch Photoshop Elements from your USB or DVD, the initial screen will appear (Figure 1). From this screen, you need to find where to keep your images. Figure 1: The Setup Menu - Initial screen. After you have selected Save for Web, the next screen will appear. It will give you two options: Initial Setup and Advanced Setup. To use the program, you need to follow the first option. You will first need to select a save directory for your images. Type a directory name for this section (for example, "liveshare"). After selecting the file location, hit Next to go to the next screen. Figure 2: Adding an Album - Initial Setup. On the screen to select where to save your files (Figure 2), make sure "Create an album with this folder" is highlighted. Hit Next to go to the next screen. Figure 3: Selecting the File Path. Next, you need to select the "preview album once 388ed7b0c7

## **Photoshop 2021 (Version 22.4.3) Crack**

Léon Le Lhotel Léon Le Lhotel was a French lawyer and academic. He was born in Paris on 9 October 1890. He was a Professor of Roman Law at the University of Caen. He was also General Inspector of Courses at the Sorbonne. Personal life Le Lhotel died in Paris on 15 September 1955, aged 59. Publications La crise de la preuve en droit commun et en droit privé, Paris, 1897. Etudes de droit privé, Paris, 1912. Les États et l'étude des lois, Paris, 1913 References Category:1890 births Category:1955 deaths Category:20th-century French lawyers Category:20th-century French writers Category:Members of the Académie françaiseThe world of movies is full of big-budget, multi-million dollar films. While there is plenty of money to be made in films, people don't become millionaires just for making movies. You need to have something to offer and you need to be in the right places at the right times. People don't necessarily look at film-making or being on camera as their passion, but, if they had the opportunity to do so and had the right approach, they could enjoy a career like the one below. 20. Visual Effects There's a lot of money to be made in the field of visual effects. The industry has always been booming, even during the times of the digital revolution and it's not difficult to see why. When films like Avatar and Avengers: Age of Ultron roll off the production line there is a desperate need for people to make the expensive and time-consuming visual effects. Like a movie director, the lead visual effects artist is an extremely hard worker. In the film industry, the visual effects artist is the unsung hero of the operation. If they don't have the tech to properly make the effects then the film will be ruined. 19. Sound Sound can be part of the art as well as the science. There's a lot of money to be made in the field of sound engineering, like the one working in movies or television. There's a huge demand for sound engineers because they're the people who are charged with producing

#### **What's New In?**

Q: Declaring a type-safe collection? I am currently putting together a small script for my own use. But I came across a small bug which does not know how to solve. In this example, I am trying to find all users on a list that start with the same letter. Note that the name has to be unique and never assigned to multiple usernames at the same time. At first I thought I could just do something like foreach(\$users as \$u){ if(strpos(\$u,\$letter)===0){ \$found = 1; } } However, this does not work because by the time I get to the next if statement, \$letter has changed to something else (as it's pushed out of the loop). So I tried this function findUsernames(\$list,\$letter){ \$count = 0; \$i = 0; while(\$i)

## **System Requirements For Photoshop 2021 (Version 22.4.3):**

Configuring the server for the smooth operation of the game is as easy as possible, no necessity to make serious changes on the configuration, just to increase the settings. Minimum System Requirements CPU - Intel Core 2 Duo E6300 @2.93GHz RAM - 4 GB GPU - Intel 965/R/G/B or Nvidia GeForce GT 220 or AMD ATI Radeon HD 4000 DVD or Blu-ray Drive DirectX 9.0 or later Windows 7, 8, 8.1 or 10 Additional

Related links:

<https://botkyrkaboxning.se/wp-content/uploads/2022/07/jordarmi.pdf>

[https://attitude.ferttil.com/upload/files/2022/07/tWxPtBwL87L484PXPmz3\\_05\\_b13a181011f5bc1](https://attitude.ferttil.com/upload/files/2022/07/tWxPtBwL87L484PXPmz3_05_b13a181011f5bc13ea7a00d29819fb0d_file.pdf) [3ea7a00d29819fb0d\\_file.pdf](https://attitude.ferttil.com/upload/files/2022/07/tWxPtBwL87L484PXPmz3_05_b13a181011f5bc13ea7a00d29819fb0d_file.pdf)

<https://www.cameraitacina.com/en/system/files/webform/feedback/olwijae98.pdf>

<http://nuihoney.com/wp-content/uploads/2022/07/almewes.pdf>

<https://mscenter.be/fr/system/files/webform/Adobe-Photoshop-CS6.pdf>

<http://www.hva-concept.com/photoshop-2022-version-23-0-2/>

<https://xtc-hair.com/photoshop-2022-version-23-4-1-with-license-key-for-pc-updated-2022/>

<https://www.venuscharity.org/system/files/webform/Adobe-Photoshop-2021-Version-2251.pdf>

[https://santoshkpandey.com/photoshop-cc-2014-keygen-exe-serial-number-full-](https://santoshkpandey.com/photoshop-cc-2014-keygen-exe-serial-number-full-torrent-2022-latest/)

[torrent-2022-latest/](https://santoshkpandey.com/photoshop-cc-2014-keygen-exe-serial-number-full-torrent-2022-latest/)

[https://davidhassmann.com/2022/07/04/photoshop-2021-version-22-1-1-universal-keygen-serial](https://davidhassmann.com/2022/07/04/photoshop-2021-version-22-1-1-universal-keygen-serial-number-full-torrent-for-pc/)[number-full-torrent-for-pc/](https://davidhassmann.com/2022/07/04/photoshop-2021-version-22-1-1-universal-keygen-serial-number-full-torrent-for-pc/)

<https://horley.life/photoshop-cc-2015-version-17-hack-patch-keygen-full-version-download/> <https://trello.com/c/TAGIrIBQ/73-adobe-photoshop-cs3-crack-file-only-incl-product-key>

[https://grandioso.immo/adobe-photoshop-2022-version-23-0-crack-with-key-free-](https://grandioso.immo/adobe-photoshop-2022-version-23-0-crack-with-key-free-download-3264bit/)

[download-3264bit/](https://grandioso.immo/adobe-photoshop-2022-version-23-0-crack-with-key-free-download-3264bit/)

<https://oleciya.com/adobe-photoshop-2021-crack-product-key-full-latest.html> <https://www.grangerchiro.com.au/system/files/webform/benekali760.pdf>

<https://blogdelamaison.com/wp-content/uploads/2022/07/peamark.pdf>

<https://jewishafrica.news/advert/adobe-photoshop-2022-version-23-2-product-key-full-download/>

<https://superstitionsar.org/wp-content/uploads/2022/07/tamspai.pdf>

[https://chatinzone.com/upload/files/2022/07/Ti171VVVf4kL3GCQtNNG\\_05\\_9b8f66e06c68ed2f823](https://chatinzone.com/upload/files/2022/07/Ti171VVVf4kL3GCQtNNG_05_9b8f66e06c68ed2f823039b352f5752d_file.pdf) [039b352f5752d\\_file.pdf](https://chatinzone.com/upload/files/2022/07/Ti171VVVf4kL3GCQtNNG_05_9b8f66e06c68ed2f823039b352f5752d_file.pdf)

<https://horley.life/adobe-photoshop-2022-version-23-1-crack-free-for-windows-april-2022/> [https://rakyatmaluku.id/upload/files/2022/07/zmQmwPd8JvaHPtbncjga\\_05\\_9b8f66e06c68ed2f82](https://rakyatmaluku.id/upload/files/2022/07/zmQmwPd8JvaHPtbncjga_05_9b8f66e06c68ed2f823039b352f5752d_file.pdf) [3039b352f5752d\\_file.pdf](https://rakyatmaluku.id/upload/files/2022/07/zmQmwPd8JvaHPtbncjga_05_9b8f66e06c68ed2f823039b352f5752d_file.pdf)

<https://toronto-dj.com/advert/adobe-photoshop-2021-version-22-4-3-activation-free-final-2022/> <https://magiclifequicksell.com/wp-content/uploads/2022/07/natajati.pdf>

[https://www.artec3d.com/it/system/files/webform/business\\_development/ulocsal729.pdf](https://www.artec3d.com/it/system/files/webform/business_development/ulocsal729.pdf) <http://www.vclouds.com.au/?p=720423>

[http://thetruckerbook.com/2022/07/05/adobe-photoshop-cc-2015-version-16-hack-keygen-for](http://thetruckerbook.com/2022/07/05/adobe-photoshop-cc-2015-version-16-hack-keygen-for-lifetime-free-pc-windows/)[lifetime-free-pc-windows/](http://thetruckerbook.com/2022/07/05/adobe-photoshop-cc-2015-version-16-hack-keygen-for-lifetime-free-pc-windows/)

[http://meowmeowcraft.com/2022/07/05/adobe-photoshop-cc-2015-version-16-product-key-free](http://meowmeowcraft.com/2022/07/05/adobe-photoshop-cc-2015-version-16-product-key-free-x64-latest-2022/)[x64-latest-2022/](http://meowmeowcraft.com/2022/07/05/adobe-photoshop-cc-2015-version-16-product-key-free-x64-latest-2022/)

<https://www.contshipitalia.com/en/system/files/webform/carreers/cv/benxav155.pdf>

<https://aboutdance.com.ua/advert/photoshop-2022-version-23-0-2-march-2022/>

[https://amedirectory.com/wp-content/uploads/2022/07/Adobe\\_Photoshop\\_2022\\_Version\\_231\\_Lic](https://amedirectory.com/wp-content/uploads/2022/07/Adobe_Photoshop_2022_Version_231_License_Key_Full_Free_Download_Latest.pdf) ense Key Full Free Download Latest.pdf